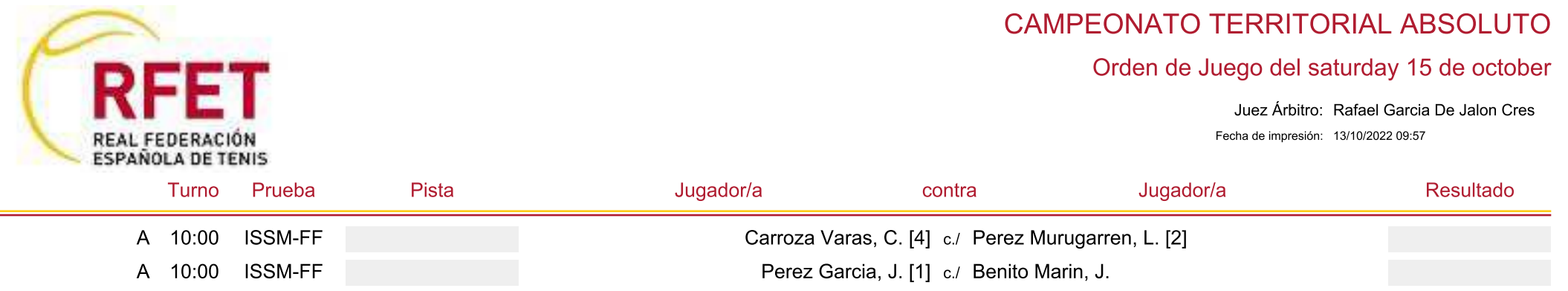

 $\equiv$ 

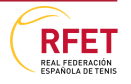